# Årsredovisning för

# **Brf Messingsröret**

769633-9667

# Räkenskapsåret 2021-01-01 - 2021-12-31

| Innehållsförteckning:      | Sida |
|----------------------------|------|
| Cimus Music and a mittal a | 4.0  |
| Förvaltningsberättelse     | 1-2  |
| Resultaträkning            | 3    |
| Balansräkning              | 4-5  |
| Kassaflödesanalys          | 6    |
| Noter                      | 7-10 |
| Underskrifter              | 11   |

### Förvaltningsberättelse

Styrelsen för Brf Messingsröret, 769633-9667, med säte i Upplands Väsby kommun får härmed avge årsredovisning för räkenskapsåret 2021. Alla belopp redovisas i kronor om inget annat anges.

#### Verksamheten

#### Allmänt om verksamheten

#### Bostadsrättsföreningen

Bostadsrättsföreningen registrerades 2017-02-16 och har till ändamål att främja medlemmarnas ekonomiska intressen genom att i föreningens hus upplåta bostadslägenheter under nyttjanderätt och utan tidsbegränsning. Föreningens aktuella stadgar registrerades 2018-06-01.

Bostadsrättsföreningen har sitt säte i Stockholms län, Upplands Väsby kommun.

#### **Fastigheten**

Fastigheten utgörs av 4 552 kvm mark, boytan är ca 7 549 kvm fördelade över två bostadshus. Köpekontrakt för fastigheten, Upplands Väsby Vilunda 19:10, tecknades 2017-12-01. Bostadsrättsföreningen består av 127 lägenheter. Föreningen och styrelsen har tecknat ansvarsförsäkring hos Folksam AB fram till 2022-10-01.

#### Styrelse, firmateckning och revisorer

Styrelsen har haft följande sammansättning under perioden 2021-01-01 - 2021-12-31:

| Toni Lahdo         | Ordförande | 2021-01-01 - 2021-02-02 |
|--------------------|------------|-------------------------|
| Sam Lindstedt      | Ledamot    | 2021-01-01 - 2021-02-02 |
| Torbjörn Åkerfeldt | Ledamot    | 2021-01-01 - 2021-02-02 |
| Christer Bourner   | Suppleant  | 2021-01-01 - 2021-02-02 |
| Lars Fredriksson   | Suppleant  | 2021-01-01 - 2021-02-02 |
| Bengt Söderman     | Ordförande | 2021-02-02 - 2021-12-31 |
| •                  |            |                         |
| Jack Eliasstam     | Ledamot    | 2021-02-02 - 2021-12-31 |
| Mikael Miettinen   | Ledamot    | 2021-02-02 - 2021-12-31 |
| Michaela Johansson | Suppleant  | 2021-02-02 - 2021-12-31 |
| Amit Kumar         | Suppleant  | 2021-02-02 - 2021-12-31 |

Bostadsrättsföreningen tecknas av styrelsen, två ledamöter alternativt en ledamot i förening med en suppleant.

Styrelsen har under 2021 haft tre protokollförda styrelsemöten, och ordinarie föreningsstämma avseende föregående räkenskapsår hölls 2021-06-30.

Under räkenskapsåret har Ernst & Young AB varit revisionsbolag.

#### Bostadsrättsföreningens förvaltning

Den ekonomiska förvaltningen har skötts av Peab Support AB.

#### Medlemsinformation

Antal medlemmar vid årets början: 141 Tillkommande medlemmar: 20 Överlåtelser under året: 17

Avgående medlemmar: 11

Antal medlemmar vid årets slut: 150

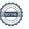

769633-9667

#### Väsentliga händelser under räkenskapsåret

Föreningen har tecknat avtal för laddboxar i garaget med installation i februari 2022.

Balkonginglasningar kommer att erbjudas från våren 2022.

Styrelsen studerar möjligheterna att installera solpaneler på taket.

En gallergrind ska installeras för att stänga innergården mot Upplysningens väg.

| Flerårsöversikt                   |            |            | Belopp i kr |
|-----------------------------------|------------|------------|-------------|
|                                   | 2021-12-31 | 2020-12-31 | 2019        |
| Nettoomsättning                   | 6 391 934  | 4 704 363  |             |
| Resultat efter finansiella poster | -1 370 591 | -378 309   |             |
| Soliditet, %                      | 73         | 73         | 24          |
| Lån per kvm bostadsyta            | 15 297     | 15 374     |             |
| Årsavgift per kvm bostadsyta      | 753        | 563        |             |

Peab Bostad AB erhåller samtliga intäkter fram t.o.m. avräkningsdagen, 2020-03-31.

### Förändringar i eget kapital

|                         |             | Upplåtelse- |            | Balanserat |                |
|-------------------------|-------------|-------------|------------|------------|----------------|
|                         | Insatser    | avgifter    | Yttre fond | resultat   | Årets resultat |
| Vid årets början        | 249 117 000 | 61 328 000  |            |            | -378 309       |
| Omföring av fg resultat |             |             |            | -378 309   | 378 309        |
| Yttre underhållsfond    |             |             | 169 583    | -169 583   |                |
| Årets resultat          |             |             |            |            | 1 370 591      |
| Vid årets slut          | 249 117 000 | 61 328 000  | 169 583    | -547 892   | -1 370 591     |

### Resultatdisposition

| Resultatdisposition                                                |             |
|--------------------------------------------------------------------|-------------|
| ·                                                                  | Belopp i kr |
| Till föreningsstämmans förfogande finns följande disponibla medel: |             |
| Balanserat resultat                                                | -547 892    |
| Årets resultat                                                     | -1 370 591  |
| Totalt                                                             | -1 918 483  |
| Styrelsen föreslår föreningsstämman följande disposition:          |             |
| Avsättning till yttre underhållsfond                               | 226 470     |
| Balanseras i ny räkning                                            | -2 144 953  |
| Totalt                                                             | -1 918 483  |

Vad beträffar resultat och ställning i övrigt, hänvisas till efterföljande resultat- och balansräkningar med tillhörande noter. Peab Bostad AB står för alla kostnader och erhåller alla intäkter t.o.m. avräkningsdagen, 2020-03-31.

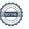

Resultaträkning

| Belopp i kr                                      | Not | 2021-01-01- | 2020-01-01- |
|--------------------------------------------------|-----|-------------|-------------|
|                                                  |     | 2021-12-31  | 2020-12-31  |
| Rörelseintäkter                                  |     |             |             |
| Nettoomsättning                                  | 1   | 6 391 934   | 4 704 363   |
| Övriga rörelseintäkter                           |     | 6 627       | 247         |
| Summa rörelseintäkter                            |     | 6 398 561   | 4 704 610   |
| Rörelsekostnader                                 |     |             |             |
| Driftskostnader                                  | 2   | -3 245 780  | -1 496 452  |
| Övriga externa kostnader                         |     | -333 050    | -434 197    |
| Personalkostnader                                |     | -32 905     | -           |
| Avskrivningar                                    |     | -2 914 542  | -2 185 906  |
| Summa rörelsekostnader                           |     | -6 526 277  | -4 116 555  |
| Rörelseresultat                                  |     | -127 716    | 588 055     |
| Finansiella poster                               |     |             |             |
| Övriga ränteintäkter och liknande resultatposter |     | 33          | -           |
| Räntekostnader och liknande resultatposter       |     | -1 242 908  | -966 364    |
| Summa finansiella poster                         |     | -1 242 875  | -966 364    |
| Resultat efter finansiella poster                |     | -1 370 591  | -378 309    |
| Resultat före skatt                              |     | -1 370 591  | -378 309    |
| Årets resultat                                   |     | -1 370 591  | -378 309    |

Ralansräkning

| Balansrakning                                                     |        |                   |                    |
|-------------------------------------------------------------------|--------|-------------------|--------------------|
| Belopp i kr                                                       | Not    | 2021-12-31        | 2020-12-31         |
| TILLGÅNGAR                                                        |        |                   |                    |
| Anläggningstillgångar                                             |        |                   |                    |
| Materiella anläggningstillgångar                                  |        |                   |                    |
| Byggnader och mark                                                | 3      | 421 544 552       | 424 459 094        |
| Summa materiella anläggningstillgångar                            |        | 421 544 552       | 424 459 094        |
| Summa anläggningstillgångar                                       |        | 421 544 552       | 424 459 094        |
| Omsättningstillgångar                                             |        |                   |                    |
| Kortfristiga fordringar                                           |        | 040.000           | 202 702            |
| Kundfordringar                                                    | F      | 216 909           | 806 780            |
| Övriga fordringar<br>Förutbetalda kostnader och upplupna intäkter | 5<br>6 | 41 513<br>372 567 | 465 550<br>303 211 |
| Summa kortfristiga fordringar                                     | U      | 630 989           | 1 575 541          |
| Kassa och bank                                                    |        |                   |                    |
| Kassa och bank                                                    |        | 3 281 481         | 1 366 326          |
| Summa kassa och bank                                              |        | 3 281 481         | 1 366 326          |
| Summa omsättningstillgångar                                       |        | 3 912 470         | 2 941 867          |
| SUMMA TILLGÅNGAR                                                  |        | 425 457 022       | 427 400 961        |

### Balansräkning

| Dalalistakilliy                              |     |             |             |
|----------------------------------------------|-----|-------------|-------------|
| Belopp i kr                                  | Not | 2021-12-31  | 2020-12-31  |
| EGET KAPITAL OCH SKULDER                     |     |             |             |
| Eget kapital                                 |     |             |             |
| Bundet eget kapital                          |     |             |             |
| Insatser                                     |     | 249 286 583 | 249 117 000 |
| Upplåtelseavgift                             |     | 61 328 000  | 61 328 000  |
| Summa bundet eget kapital                    |     | 310 614 583 | 310 445 000 |
| Fritt eget kapital                           |     |             |             |
| Balanserat resultat                          |     | -547 892    | -           |
| Årets resultat                               |     | 1 370 591   | -378 309    |
| Summa fritt eget kapital                     |     | -1 918 483  | -378 309    |
| Summa eget kapital                           |     | 308 696 100 | 310 066 691 |
| Långfristiga skulder                         |     |             |             |
| Övriga skulder till kreditinstitut           | 7   | 114 892 741 | 115 473 745 |
| Summa långfristiga skulder                   |     | 114 892 741 | 115 473 745 |
| Kortfristiga skulder                         |     |             |             |
| Övriga skulder till kreditinstitut           | 7   | 581 004     | 581 004     |
| Övriga skulder                               | 8   | -4 220      | -           |
| Leverantörsskulder                           |     | 459 160     | 361 183     |
| Skatteskulder                                |     | 77 860      | 490 930     |
| Övriga skulder                               | 8   | 53 657      | 30 677      |
| Upplupna kostnader och förutbetalda intäkter | 9   | 700 720     | 396 731     |
| Summa kortfristiga skulder                   |     | 1 868 181   | 1 860 525   |
| SUMMA EGET KAPITAL OCH SKULDER               |     | 425 457 022 | 427 400 961 |

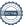

# Kassaflödesanalys

|                                                                                 | 2021-01-01- | 2020-01-01-  |
|---------------------------------------------------------------------------------|-------------|--------------|
| Belopp i kr                                                                     | 2021-12-31  | 2020-12-31   |
| Den löpande verksamheten                                                        |             |              |
| Resultat efter finansiella poster                                               | -1 370 591  | -378 309     |
| Justeringar för poster som inte ingår i kassaflödet, m m                        | 2 914 542   | 2 185 906    |
|                                                                                 | 1 543 951   | 1 807 597    |
| Kassaflöde från den löpande verksamheten före<br>förändringar av rörelsekapital | 1 543 951   | 1 807 597    |
| Tordinaringal av Toreisekapitai                                                 |             |              |
| Kassaflöde från förändringar i rörelsekapital                                   |             |              |
| Ökning(-)/Minskning (+) av rörelsefordringar                                    | 932 379     | 27 251 270   |
| Ökning(-)/Minskning (+) av avräkning Peab                                       | 7 610       | 713 168      |
| Ökning(+)/Minskning (-) av rörelseskulder                                       | 12 219      | -9 291 380   |
| Kassaflöde från den löpande verksamheten                                        | 2 496 159   | 20 480 655   |
| Investeringsverksamheten                                                        |             |              |
| Förvärv av materiella anläggningstillgångar                                     |             | -79 460 000  |
| Kassaflöde från investeringsverksamheten                                        |             | -79 460 000  |
| Finansieringsverksamheten                                                       |             |              |
| Upptagna lån                                                                    |             | 116 200 000  |
| Amortering av låneskulder                                                       |             | -309 330 251 |
| Inbetalda insatser                                                              |             | 190 545 000  |
| Amortering av låneskulder                                                       | -581 004    |              |
| Kassaflöde från finansieringsverksamheten                                       | -581 004    | -2 585 251   |
| Årets kassaflöde                                                                | 1 915 155   | -61 564 596  |
| Likvida medel vid årets början                                                  | 1 366 326   | 62 930 922   |
| Likvida medel vid årets slut                                                    | 3 281 481   | 1 366 326    |

#### **Noter**

#### Redovisningsprinciper

#### Allmänna redovisningsprinciper

Årsredovisningen är upprättad i enlighet med årsredovisningslagen och BFNAR 2016:10, Årsredovisning i mindre ekonomiska föreningar (K2).

#### Fordringar, skulder och avsättningar

Fordringar har värderats till det lägsta av anskaffningsvärde och det belopp varmed de beräknas bli reglerade. Övriga tillgångar, skulder samt avsättningar har värderats till anskaffningsvärde om annat ej anges.

#### Yttre underhållsfond

Överföring till fond för yttre underhåll görs enligt föreningens stadgar om minst 30 kr/kvm boa. Denna överföring görs mellan fritt och bundet eget kapital, efter att beslut fattats av stämman, och tas ej som kostnad i resultaträkningen.

#### Avskrivningsprinciper för anläggningstillgångar

Anläggningstillgångar värderas till anskaffningsvärdet med avdrag för ackumulerade avskrivningar. Avskrivningar görs med rak plan över tillgångarnas förväntade nyttjandeperiod enligt nedanstående.

Följande avskrivningstider tillämpas:

| Anläggningstillgångar | Ar  |
|-----------------------|-----|
| Byggnad               | 120 |

#### Intäkter

Intäkter redovisas till det verkliga värdet av vad som erhållits eller kommer att erhållas. Årsavgifter och hyror aviseras i förskott men redovisas så att endast den del som belöper på räkenskapsåret redovisas som intäkt.

#### Inkomstskatt

Bostadsrättsföreningar betalar inte skatt för inkomster från fastigheten ej heller för ränteinkomster till den del de tillhör fastigheten. Endast inkomster som inte hör till fastigheten skall tas upp till beskattning.

#### Övrigt

Övriga tillgångar och skulder har värderats till anskaffningsvärdet om ej annat anges i not nedan. Fordringar har efter individuell värdering upptagits till det belopp varmed de beräknas inflyta.

#### Nyckeltalsdefinitioner

Soliditet, justerat eget kapital i procent av balansomslutning.

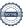

### Not 1 Nettoomsättning

| 3                                  | 2021-01-01- | 2020-01-01- |
|------------------------------------|-------------|-------------|
|                                    | 2021-12-31  | 2020-12-31  |
| Ärsavgifter                        | 4 690 917   | 2 068 905   |
| Intäkter garage                    | 416 368     | 340 019     |
| Garantiersättning, avgifter & hyra | 991 362     | 2 177 952   |
| El                                 | 238 858     | 94 094      |
| Överlåtelseavgifter                | 22 603      | 14 196      |
| Pansättningsavgifter               | 8 080       | 2 838       |
| Andrahandsuthyrningsavgifter       | 14 274      | 6 359       |
| Debiterade förseningsavgifter      | 840         |             |
| Övriga debiterade kostnader        | 8 632       |             |
| Summa                              | 6 391 934   | 4 704 363   |

Peab Bostad AB erhåller samtliga intäkter fram t.o.m. avräkningsdagen, 2020-03-31.

### Not 2 Driftskostnader

|                             | 2021-01-01- | 2020-01-01- |
|-----------------------------|-------------|-------------|
|                             | 2021-12-31  | 2020-12-31  |
| Fastighetsskötsel           | 709 496     |             |
| Övriga driftkostnader       | 55 195      |             |
| Hiss                        | 193 367     | 50 061      |
| Ventilation                 | 88 596      |             |
| Bevakningskostnader         | 29 323      | 7 575       |
| Elkostnader                 | 670 284     | 359 703     |
| Fjärrvärme                  | 484 612     | 359 807     |
| Vatten och avlopp           | 280 161     | 194 500     |
| Sophämtning                 | 193 119     | 135 623     |
| Vinterunderhåll             | 56 624      |             |
| Fastighetsförsäkring        | 68 782      | 47 678      |
| Hemsida                     | 7 065       | 14 491      |
| Triple play                 | 337 674     | 275 071     |
| Övriga fastighetskostnader  |             | 22 745      |
| Fastighetsskatt             | 38 930      | 29 198      |
| Kostnader vidarefakturerade | 28 132      |             |
| Förbrukningsmaterial        | 1 620       |             |
| Bygglovskostnader           | 2 800       |             |
| Summa                       | 3 245 780   | 1 496 452   |

Peab Bostad AB står för samtliga kostnader fram t.o.m. avräkningsdagen, 2020-03-31.

### Not 3 Byggnader och mark

| Ackumulerade anskaffningsvärden:         426 645 000         76 900 000           Ord årets början         426 645 000         426 645 000           Summa         426 645 000         426 645 000           Ackumulerade avskrivningar enligt plan:         -2 185 906         -2 185 906           Arets avskrivning         -2 914 542         -2 185 906           Summa         -5 100 448         -2 185 906           Redovisat värde vid årets slut         421 544 552         424 459 094           Varav byggnader         344 644 552         347 559 094           Varav byggnader         344 644 552         424 459 094           Varav byggnader         344 644 552         424 459 094           Fastighetsbeteckning Upplands Väsby Vilunda 19:10         Taxeringsvärde byggnader         124 893 000         124 893 000           Taxeringsvärde mark         28 000 000         28 000 000         28 000 000           Summa         152 893 000         152 893 000           Not 4 Pågående nyanläggningar         2021-12-31         2020-12-31           Vid årets början         2021-12-31         2020-12-31           Jord årets början         2021-12-31         2020-12-31           Owerskott på skattekonto         41 513         457 940           Fordran Peab B                                                                                                    | Not 3 Byggnader och mark                           | 2021-12-31  | 2020-12-31   |
|----------------------------------------------------------------------------------------------------|----------------------------------------------------|-------------|--------------|
| -Omklassificering         349 745 000           Summa         426 645 000         426 645 000           Ackumulerade avskrivningar enligt plan:         -2 185 906         -2 185 906           -Arets avskrivning         -2 914 542         -2 185 906           Summa         -5 100 448         -2 185 906           Redovisat värde vid årets slut         421 544 552         424 459 094           Varav byggnader         344 644 552         347 559 094           Varav byggnader         344 644 552         424 459 094           Fastighetsbeteckning Upplands Väsby Vilunda 19:10         -2 18 900 000         76 900 000           Taxeringsvärde byggnader         124 893 000         124 893 000         28 000 000           Summa         152 893 000         152 893 000         152 893 000           Not 4 Pågående nyanläggningar         2021-12-31         2020-12-31           Vid årets början         2021-12-31         2020-12-31           Investeringar         79 460 000           Omklassificeringar         2021-12-31         2020-12-31           Summa         2021-12-31         2020-12-31           Överskott på skattekonto         41 513         457 940           Fordran Peab Bostad AB         2021-12-31         2020-12-31                                                                                                    | Ackumulerade anskaffningsvärden:                   |             |              |
| Summa         426 645 000         426 645 000           Ackumulerade avskrivningar enligt plan: -Vid årets början         -2 185 906           -Arets avskrivning         -2 914 542         -2 185 906           Summa         -5 100 448         -2 185 906           Redovisat värde vid årets slut         421 544 552         424 459 094           Varav byggnader         344 644 552         347 559 094           Varav byggnader         76 900 000         76 900 000           Summa         421 544 552         424 459 094           Fastighetsbeteckning Upplands Väsby Vilunda 19:10                                                                                                    |                                                    | 426 645 000 |              |
| Ackumulerade avskrivningar enligt plan: -Vid årets början -Arets avskrivning -2 185 906 Summa -5 100 448 -2 185 906 Summa -5 100 448 -2 185 906 Redovisat värde vid årets slut -5 100 448 -2 185 9094 Redovisat värde vid årets slut -5 100 448 -5 100 448 -5 100 448 -5 100 448 -5 100 448 -5 100 448 -5 100 448 -5 100 448 -5 100 448 -5 100 448 -5 100 448 -5 100 448 -5 100 448 -5 100 448 -5 100 448 -5 100 448 -5 100 448 -5 100 448 -5 100 448 -5 100 000 -7 100 000 -7 | -Omklassificering                                  |             | 349 745 000  |
| -Vid arets början         -2 185 906         -2 914 542         -2 185 906           -Arets avskrivning         -5 100 448         -2 185 906           Summa         -5 100 448         -2 185 906           Redovisat värde vid årets slut         421 544 552         424 459 094           Varav byggnader         344 644 552         347 559 094           Varav mark         76 900 000         76 900 000           Summa         421 544 552         424 459 094           Fastighetsbeteckning Upplands Väsby Vilunda 19:10           Taxeringsvärde byggnader         124 893 000         124 893 000           Taxeringsvärde mark         28 000 000         28 000 000           Summa         152 893 000         152 893 000           Not 4 Pågående nyanläggningar         2021-12-31         2020-12-31           Vid årets början investeringar         2021-12-31         2020-12-31           Vid årets början investeringar         2020-12-31         2020-12-31           Not 5 Övriga fordringar         2021-12-31         2020-12-31           Överskott på skattekonto         41 513         457 940           Fordran Peab Bostad AB         7 610           Summa         41 513         455 550           Not 6 Förutbetalda kostnader o                                                                                                    | Summa                                              | 426 645 000 | 426 645 000  |
| Arets avskrivning         2.914 542         -2.185 906           Summa         -5 100 448         -2.185 906           Redovisat värde vid årets slut         421 544 552         424 459 094           Varav byggnader Varav mark         76 900 000         76 900 000         76 900 000           Summa         421 544 552         424 459 094           Fastighetsbeteckning Upplands Väsby Vilunda 19:10           Taxeringsvärde byggnader Taxeringsvärde mark         124 893 000         124 893 000         28 000 000           Summa         152 893 000         152 893 000         152 893 000           Not 4 Pågående nyanläggningar         2021-12-31         2020-12-31           Vid årets början         2021-12-31         2020-12-31           Investeringar         79 460 000           Omklassificeringar         70 460 000           Summa         2021-12-31         2020-12-31           Överskott på skattekonto         41 513         457 940           Fordran Peab Bostad AB         41 513         457 940           Summa         41 513         465 550           Not 6 Förutbetalda kostnader och upplupna intäkter         2021-12-31         2020-12-31           Försäkring         38 989         37 746           Försäkring <td>- · · · · · · · · · · · · · · · · · · ·</td> <td></td> <td></td>                                                                                                    | - · · · · · · · · · · · · · · · · · · ·            |             |              |
| Summa         -5 100 448         -2 185 906           Redovisat värde vid årets slut         421 544 552         424 459 094           Varav byggnader         344 644 552         347 559 094           Varav mark         76 900 000         76 900 000           Summa         421 544 552         424 459 094           Fastighetsbeteckning Upplands Väsby Vilunda 19:10         124 893 000         124 893 000           Taxeringsvärde byggnader         124 893 000         28 000 000           Taxeringsvärde mark         28 000 000         28 000 000           Summa         152 893 000         152 893 000           Not 4 Pågående nyanläggningar         2021-12-31         2020-12-31           Vid årets början         270 285 000         100 000           Investeringar         79 460 000         349 745 000           Summa         2021-12-31         2020-12-31           Överskott på skattekonto         41 513         457 940           Fordran Peab Bostad AB         2021-12-31         2020-12-31           Summa         41 513         465 550           Not 6 Förutbetalda kostnader och upplupna intäkter         2021-12-31         2020-12-31           Fastighetsförvaltning         30 989         37 746           Försäkring <td></td> <td></td> <td></td>                                                                                                    |                                                    |             |              |
| Redovisat värde vid årets slut         421 544 552         424 459 094           Varav byggnader         344 644 552         347 559 094           Varav mark         76 900 000         76 900 000           Summa         421 544 552         424 459 094           Fastighetsbeteckning Upplands Väsby Vilunda 19:10           Taxeringsvärde byggnader         124 893 000         124 893 000           Taxeringsvärde mark         28 000 000         28 000 000           Summa         152 893 000         152 893 000           Not 4 Pågående nyanläggningar         2021-12-31         2020-12-31           Vid årets början         270 285 000         1000           Investeringar         79 460 000         -349 745 000           Summa         2021-12-31         2020-12-31           Not 5 Övriga fordringar         2021-12-31         2020-12-31           Överskott på skattekonto         41 513         457 940           Fordran Peab Bostad AB         7 610         100 853         465 550           Not 6 Förutbetalda kostnader och upplupna intäkter         2021-12-31         2020-12-31           Fastighetsförvaltning         30 989         37 746           Ekonomisk förvaltning         38 989         37 746           Försäkring<                                                                                                    | -Arets avskrivning                                 | -2 914 542  | -2 185 906   |
| Varav byggnader         344 644 552         347 559 094           Varav mark         76 900 000         76 900 000           Summa         421 544 552         424 459 094           Fastighetsbeteckning Upplands Väsby Vilunda 19:10           Taxeringsvärde byggnader         124 893 000         124 893 000         28 000 000         28 000 000         28 000 000         28 000 000         28 000 000         28 000 000         28 000 000         28 000 000         32 000         152 893 000         152 893 000         152 893 000         152 893 000         152 893 000         152 893 000         152 893 000         152 893 000         152 893 000         152 893 000         152 893 000         152 893 000         152 893 000         152 893 000         152 893 000         152 893 000         152 893 000         152 893 000         152 893 000         152 893 000         152 893 000         152 893 000         152 893 000         152 893 000         152 893 000         152 893 000         152 893 000         152 893 000         152 893 000         152 893 000         152 893 000         152 893 000         152 893 000         152 893 000         152 893 000         152 893 000         152 893 000         152 893 000         152 893 000         152 893 000         152 893 000         152 893 000         152 893 000         152 893 000                                                                                                    | Summa                                              | -5 100 448  | -2 185 906   |
| Varav mark         76 900 000         76 900 000           Summa         421 544 552         424 459 094           Fastighetsbeteckning Upplands Väsby Vilunda 19:10         Taxeringsvärde byggnader         124 893 000         28 000 000         28 000 000         28 000 000         28 000 000         28 000 000         28 000 000         28 000 000         28 000 000         28 000 000         28 000 000         28 000 000         28 000 000         28 000 000         28 000 000         28 000 000         28 000 000         28 000 000         28 000 000         28 000 000         20 00-12-31         2020-12-31         2020-12-31         2020-12-31         2020-12-31         2020-12-31         2020-12-31         2020-12-31         2020-12-31         2020-12-31         2020-12-31         2020-12-31         2020-12-31         2020-12-31         2020-12-31         2020-12-31         2020-12-31         2020-12-31         2020-12-31         2020-12-31         2020-12-31         2020-12-31         2020-12-31         2020-12-31         2020-12-31         2020-12-31         2020-12-31         2020-12-31         2020-12-31         2020-12-31         2020-12-31         2020-12-31         2020-12-31         2020-12-31         2020-12-31         2020-12-31         2020-12-31         2020-12-31         2020-12-31         2020-12-31         2020-12-31                                                                                                    | Redovisat värde vid årets slut                     | 421 544 552 | 424 459 094  |
| Summa         421 544 552         424 459 094           Fastighetsbeteckning Upplands Väsby Vilunda 19:10         Taxeringsvärde byggnader 124 893 000 124 893 000 28 000 000 28 000 000 28 000 000 28 000 000                                                                                                    |                                                    |             |              |
| Fastighetsbeteckning Upplands Väsby Vilunda 19:10           Taxeringsvärde byggnader Taxeringsvärde mark         124 893 000 28 000 000 28 000 000 28 000 000 28 000 000                                                                                                    | Varav mark                                         | 76 900 000  | 76 900 000   |
| Taxeringsvärde byggnader         124 893 000         124 893 000           Taxeringsvärde mark         28 000 000         28 000 000           Summa         152 893 000         152 893 000           Not 4 Pågående nyanläggningar           Vid årets början         270 285 000           Investeringar         79 460 000           Omklassificeringar         -349 745 000           Summa         -           Not 5 Övriga fordringar         2021-12-31         2020-12-31           Överskott på skattekonto         41 513         457 940           Fordran Peab Bostad AB         7 610           Summa         41 513         465 550           Not 6 Förutbetalda kostnader och upplupna intäkter         2021-12-31         2020-12-31           Fastighetsförvaltning         100 853         80 682           Ekonomisk förvaltning         38 989         37 746           Försäkring         59 172         45 810           Parkering         110 511         88 398           Bostadsrätterna         8 420                                                                                                    | Summa                                              | 421 544 552 | 424 459 094  |
| Taxeringsvärde mark         28 000 000         28 000 000           Summa         152 893 000         152 893 000           Not 4 Pågående nyanläggningar         2021-12-31         2020-12-31           Vid årets början Investeringar         270 285 000         79 460 000           Omklassificeringar         -349 745 000         -349 745 000           Summa         -         -           Not 5 Övriga fordringar         2021-12-31         2020-12-31           Överskott på skattekonto         41 513         457 940           Fordran Peab Bostad AB         7 610           Summa         41 513         465 550           Not 6 Förutbetalda kostnader och upplupna intäkter         2021-12-31         2020-12-31           Fastighetsförvaltning         100 853         80 682           Ekonomisk förvaltning         38 989         37 746           Försäkring         54 622         50 575           Bredband         59 172         45 810           Parkering         110 511         88 398           Bostadsrätterna         8 420                                                                                                    | Fastighetsbeteckning Upplands Väsby Vilunda 19:10  |             |              |
| Summa         152 893 000         152 893 000           Not 4 Pågående nyanläggningar         2021-12-31         2020-12-31           Vid årets början         270 285 000         19 460 000           Omklassificeringar         79 460 000         - 349 745 000           Summa         -           Not 5 Övriga fordringar         2021-12-31         2020-12-31           Överskott på skattekonto         41 513         457 940           Fordran Peab Bostad AB         7 610           Summa         41 513         465 550           Not 6 Förutbetalda kostnader och upplupna intäkter         2021-12-31         2020-12-31           Fastighetsförvaltning         100 853         80 682           Ekonomisk förvaltning         38 989         37 746           Försäkring         54 622         50 575           Breedband         59 172         45 810           Parkering         110 511         88 398           Bostadsrätterna         8 420                                                                                                    | Taxeringsvärde byggnader                           | 124 893 000 | 124 893 000  |
| Not 4 Pågående nyanläggningar           Vid årets början         270 285 000           Investeringar         79 460 000           Omklassificeringar         -349 745 000           Summa         -           Not 5 Övriga fordringar           2021-12-31         2020-12-31           Överskott på skattekonto         41 513         457 940           Fordran Peab Bostad AB         7 610         7 610           Summa         41 513         465 550           Not 6 Förutbetalda kostnader och upplupna intäkter         2021-12-31         2020-12-31           Fastighetsförvaltning         100 853         80 682           Ekonomisk förvaltning         38 989         37 746           Försäkring         54 622         50 575           Bredband         59 172         45 810           Parkering         110 511         88 398           Bostadsrätterna         8 420                                                                                                    | Taxeringsvärde mark                                | 28 000 000  | 28 000 000   |
| Vid årets början         2021-12-31         2020-12-31           Investeringar         79 460 000           Omklassificeringar         -349 745 000           Summa         -           Not 5 Övriga fordringar         2021-12-31         2020-12-31           Överskott på skattekonto         41 513         457 940           Fordran Peab Bostad AB         7 610           Summa         41 513         465 550           Not 6 Förutbetalda kostnader och upplupna intäkter         2021-12-31         2020-12-31           Fastighetsförvaltning         100 853         80 682           Ekonomisk förvaltning         38 989         37 746           Försäkring         54 622         50 575           Bredband         59 172         45 810           Parkering         110 511         88 398           Bostadsrätterna         8 420         8 989                                                                                                    | Summa                                              | 152 893 000 | 152 893 000  |
| Vid årets början         270 285 000           Investeringar         79 460 000           Omklassificeringar         -349 745 000           Summa         -           Not 5 Övriga fordringar         2021-12-31         2020-12-31           Överskott på skattekonto         41 513         457 940           Fordran Peab Bostad AB         7 610           Summa         41 513         465 550           Not 6 Förutbetalda kostnader och upplupna intäkter         2021-12-31         2020-12-31           Fastighetsförvaltning         100 853         80 682           Ekonomisk förvaltning         38 989         37 746           Försäkring         54 622         50 575           Bredband         59 172         45 810           Parkering         110 511         88 398           Bostadsrätterna         8 420         8 420                                                                                                    | Not 4 Pågående nyanläggningar                      |             |              |
| Investeringar         79 460 000           Omklassificeringar         -349 745 000           Not 5 Övriga fordringar           Överskott på skattekonto         2021-12-31         2020-12-31           Fordran Peab Bostad AB         7 610           Summa         41 513         465 550           Not 6 Förutbetalda kostnader och upplupna intäkter         2021-12-31         2020-12-31           Fastighetsförvaltning         100 853         80 682           Ekonomisk förvaltning         38 989         37 746           Försäkring         54 622         50 575           Bredband         59 172         45 810           Parkering         110 511         88 398           Bostadsrätterna         8 420                                                                                                    |                                                    | 2021-12-31  |              |
| Omklassificeringar         -349 745 000           Not 5 Övriga fordringar           Zoverskott på skattekonto         41 513         457 940           Fordran Peab Bostad AB         7 610           Summa         41 513         465 550           Not 6 Förutbetalda kostnader och upplupna intäkter         2021-12-31         2020-12-31           Fastighetsförvaltning         100 853         80 682           Ekonomisk förvaltning         38 989         37 746           Försäkring         54 622         50 575           Bredband         59 172         45 810           Parkering         110 511         88 398           Bostadsrätterna         8 420                                                                                                    |                                                    |             |              |
| Not 5 Övriga fordringar   2021-12-31   2020-12-31     Överskott på skattekonto   41 513   457 940     Fordran Peab Bostad AB   7 610     Summa   41 513   465 550     Not 6 Förutbetalda kostnader och upplupna intäkter     Fastighetsförvaltning   100 853   80 682     Ekonomisk förvaltning   38 989   37 746     Försäkring   54 622   50 575     Bredband   59 172   45 810     Parkering   8 420     Bostadsrätterna   8 420                                                                                                    |                                                    |             |              |
| Not 5 Övriga fordringar           Överskott på skattekonto         41 513         2020-12-31           Fordran Peab Bostad AB         7 610           Summa         41 513         465 550           Not 6 Förutbetalda kostnader och upplupna intäkter         2021-12-31         2020-12-31           Fastighetsförvaltning         100 853         80 682           Ekonomisk förvaltning         38 989         37 746           Försäkring         54 622         50 575           Bredband         59 172         45 810           Parkering         110 511         88 398           Bostadsrätterna         8 420                                                                                                    |                                                    |             | -349 745 000 |
| Överskott på skattekonto         41 513         2020-12-31           Fordran Peab Bostad AB         7 610           Summa         41 513         465 550           Not 6 Förutbetalda kostnader och upplupna intäkter           Fastighetsförvaltning         100 853         80 682           Ekonomisk förvaltning         38 989         37 746           Försäkring         54 622         50 575           Bredband         59 172         45 810           Parkering         110 511         88 398           Bostadsrätterna         8 420                                                                                                    | Summa                                              |             | -            |
| Överskott på skattekonto       41 513       457 940         Fordran Peab Bostad AB       7 610         Summa       41 513       465 550         Not 6 Förutbetalda kostnader och upplupna intäkter         Fastighetsförvaltning       100 853       80 682         Ekonomisk förvaltning       38 989       37 746         Försäkring       54 622       50 575         Bredband       59 172       45 810         Parkering       110 511       88 398         Bostadsrätterna       8 420                                                                                                    | Not 5 Övriga fordringar                            |             |              |
| Fordran Peab Bostad AB         7 610           Summa         41 513         465 550           Not 6 Förutbetalda kostnader och upplupna intäkter           Fastighetsförvaltning         2021-12-31         2020-12-31           Fastighetsförvaltning         100 853         80 682           Ekonomisk förvaltning         38 989         37 746           Försäkring         54 622         50 575           Bredband         59 172         45 810           Parkering         110 511         88 398           Bostadsrätterna         8 420                                                                                                    |                                                    |             | 2020-12-31   |
| Summa         41 513         465 550           Not 6 Förutbetalda kostnader och upplupna intäkter         2021-12-31         2020-12-31           Fastighetsförvaltning         100 853         80 682           Ekonomisk förvaltning         38 989         37 746           Försäkring         54 622         50 575           Bredband         59 172         45 810           Parkering         110 511         88 398           Bostadsrätterna         8 420                                                                                                    |                                                    | 41 513      |              |
| Not 6 Förutbetalda kostnader och upplupna intäkter           Fastighetsförvaltning         2021-12-31         2020-12-31           Fastighetsförvaltning         100 853         80 682           Ekonomisk förvaltning         38 989         37 746           Försäkring         54 622         50 575           Bredband         59 172         45 810           Parkering         110 511         88 398           Bostadsrätterna         8 420                                                                                                    | —                                                  |             |              |
| Fastighetsförvaltning         2021-12-31         2020-12-31           Fastighetsförvaltning         100 853         80 682           Ekonomisk förvaltning         38 989         37 746           Försäkring         54 622         50 575           Bredband         59 172         45 810           Parkering         110 511         88 398           Bostadsrätterna         8 420                                                                                                    | Summa                                              | 41 513      | 465 550      |
| Fastighetsförvaltning       100 853       80 682         Ekonomisk förvaltning       38 989       37 746         Försäkring       54 622       50 575         Bredband       59 172       45 810         Parkering       110 511       88 398         Bostadsrätterna       8 420                                                                                                    | Not 6 Förutbetalda kostnader och upplupna intäkter |             |              |
| Ekonomisk förvaltning       38 989       37 746         Försäkring       54 622       50 575         Bredband       59 172       45 810         Parkering       110 511       88 398         Bostadsrätterna       8 420                                                                                                    | F C 1 ( fo ) ( )                                   |             |              |
| Försäkring       54 622       50 575         Bredband       59 172       45 810         Parkering       110 511       88 398         Bostadsrätterna       8 420                                                                                                    |                                                    |             |              |
| Bredband       59 172       45 810         Parkering       110 511       88 398         Bostadsrätterna       8 420                                                                                                    | <u> </u>                                           |             |              |
| Parkering       110 511       88 398         Bostadsrätterna       8 420                                                                                                    | · · · · · · · · · · · · · · · · · · ·              |             |              |
| Bostadsrätterna 8 420                                                                                                    |                                                    |             |              |
|                                                                                                    |                                                    |             | 55 556       |
|                                                                                                    | Summa                                              | 372 567     | 303 211      |

| NI - 4 7 | O              | skulder  | 4:11 1   | 1:4:    | -4:44   |
|----------|----------------|----------|----------|---------|---------|
| NOT /    | UVrina         | SKIIINER | TIII Kra | anitine | STITLIT |
| 1106     | <b>U</b> VIIMU | JINGIGGI |          | JMILIII | JULGE   |

|               | Räntesats | Villkorsdag | 2021-12-31  | 2020-12-31  |
|---------------|-----------|-------------|-------------|-------------|
| SBAB 31374111 | 0,71%     | 2024-09-25  | 38 297 580  | 38 491 248  |
| SBAB 31374251 | 1,08%     | 2023-08-15  | 38 297 580  | 38 491 248  |
| SBAB 31374308 | 1,16%     | 2025-08-15  | 38 297 581  | 38 491 249  |
| Summa         |           | -           | 114 892 741 | 115 473 745 |

Under 2022 ska 581 004 kronor amorteras.

### Not 8 Övriga skulder

|                           | 2021-12-31 | 2020-12-31 |
|---------------------------|------------|------------|
| Skuld till Peab Bostad AB |            | 2 400      |
| Tillgodo medlemmar        |            | 4 563      |
| Momsskuld                 | 49 437     | 23 714     |
| Summa                     | 49 437     | 30 677     |

### Not 9 Upplupna kostnader och förutbetalda intäkter

|                         | 2021-12-31 | 2020-12-31 |
|-------------------------|------------|------------|
| Revisionsarvode         | 19 313     | 18 750     |
| El                      | 55 424     | 60 212     |
| Fjärrvärme              | 81 021     | 65 820     |
| Förskott från medlemmar | 457 110    | 251 949    |
| Arvode till styrelse    | 87 852     |            |
| Summa                   | 700 720    | 396 731    |

### Not 10 Ställda säkerheter och eventualförpliktelser

#### Ställda säkerheter

|                        | 2021-12-31  | 2020-12-31  |
|------------------------|-------------|-------------|
| Fastighetsinteckningar | 116 200 000 | 116 200 000 |

### Eventualförpliktelser

|                       | 2021-12-31 | 2020-12-31 |
|-----------------------|------------|------------|
| Eventualförpliktelser | Inga       | Inga       |

769633-9667

### **Underskrifter**

| Styrelsens undertecl | knande av årsredovis | sningen har skett den o | dag som framgår av våı | elektroniska |
|----------------------|----------------------|-------------------------|------------------------|--------------|
| underskrift.         |                      |                         |                        |              |
|                      |                      |                         |                        |              |

Bengt Söderman Ordförande

Jack Eliasstam Ledamot

Mikael Miettinen Ledamot

Vår revisionsberättelse har lämnats den dag som framgår av vår elektroniska underskrift. Ernst & Young AB

Christian Borg Auktoriserad revisor

# Verifikat

Transaktion 09222115557467534077

#### Dokument

#### BRF Messingsröret ÅR 2021

Huvuddokument 12 sidor Startades 2022-04-20 14:29:47 CEST (+0200) av Peab (P) Färdigställt 2022-05-02 23:43:54 CEST (+0200)

#### Initierare

#### Peab (P)

Peab Utveckling AB Org. nr 559283-3726 esignering@peab.se

### Signerande parter

### Bengt Söderman (BS)

bengt@bsab-bygg.se

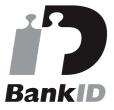

Namnet som returnerades från svenskt BanklD var "Bengt Göran Oscar Söderman" Signerade 2022-04-20 17:11:48 CEST (+0200)

#### Mikael Miettinen (MM) mikael00@gmail.com

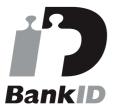

Namnet som returnerades från svenskt BankID var "MIKAEL MIETTINEN" Signerade 2022-04-20 14:35:10 CEST (+0200)

# Jack Eliasstam (JE) jack.eliasstam@gmail.com

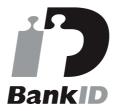

Namnet som returnerades från svenskt BankID var "JACK ELIASSTAM" Signerade 2022-04-21 18:47:43 CEST (+0200)

### Christian Borg (CB)

christian.borg@se.ey.com

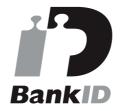

Namnet som returnerades från svenskt BankID var "ULF CHRISTIAN BORG" Signerade 2022-05-02 23:43:54 CEST (+0200)

Detta verifikat är utfärdat av Scrive. Information i kursiv stil är säkert verifierad av Scrive. Se de dolda

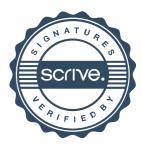

# Verifikat

Transaktion 09222115557467534077

bilagorna för mer information/bevis om detta dokument. Använd en PDF-läsare som t ex Adobe Reader som kan visa dolda bilagor för att se bilagorna. Observera att om dokumentet skrivs ut kan inte integriteten i papperskopian bevisas enligt nedan och att en vanlig papperutskrift saknar innehållet i de dolda bilagorna. Den digitala signaturen (elektroniska förseglingen) säkerställer att integriteten av detta dokument, inklusive de dolda bilagorna, kan bevisas matematiskt och oberoende av Scrive. För er bekvämlighet tillhandahåller Scrive även en tjänst för att kontrollera dokumentets integritet automatiskt på: https://scrive.com/verify

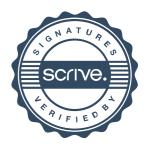